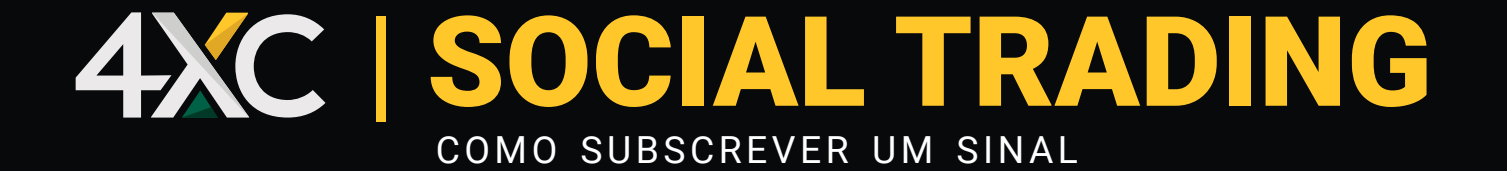

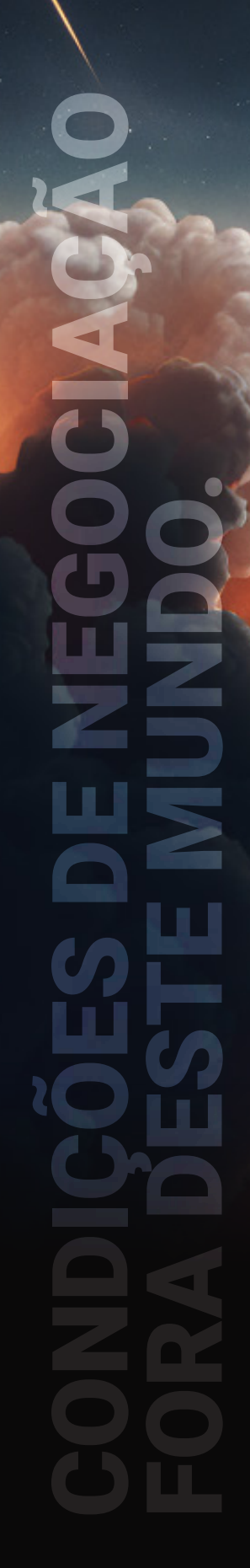

4XC é uma marca registrada da 4xCube Ltd, registrada nas Ilhas Cook (ICA 12767/2018). A 4xCube possui uma Licença de Câmbio (MC03/2018) da Comissão de Supervisão Financeira. Suas operações são auditadas pela McMillan Woods, garantindo transparência e altos padrões. Por favor, note que a 4XCube não atende residentes em certas jurisdições: EUA, Iraque, Irã, Mianmar e Coreia do Norte.

### **COMO SUBSCREVER UM SINAL**

**O Social Trading** é um serviço no qual indivíduos podem copiar automaticamente as negociações de traders experientes e habilidosos, frequentemente chamados de provedores de sinal. Para subscrever um sinal, você precisará:

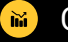

Conta de negociação *MT4 ou MT5.*

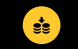

*Fundos suficientes* em sua conta de negociação.

**Siga estes simples passos para se inscrever em sinais de traders bem-sucedidos e replicar as negociações em sua conta de negociação.**

Acesse sua área de cliente 4XC, depois navegue até o menu lateral esquerdo, escolha **Social Trading e clique em Procurar Sinais.**

Explore uma variedade diversificada de soluções para avaliar minuciosamente cada uma ou fazer comparações para encontrar a opção mais adequada e interessante para você. Use filtros para categorizar sinais de acordo com critérios como retorno, classificação de risco, seguidores, rebaixamento semanal e mais, facilitando a identificação de escolhas que correspondam às suas preferências específicas.

Abra o sinal de seu interesse **clicando em seu nome.**

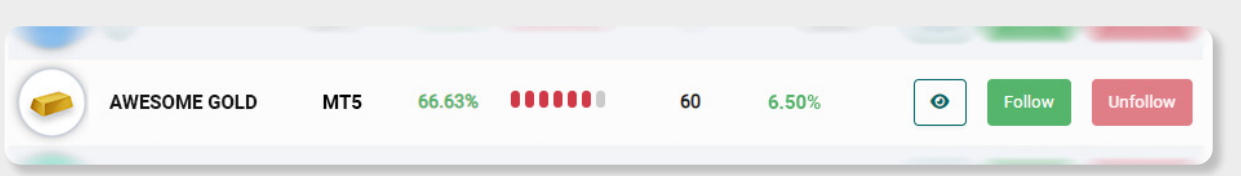

Ao revisar os sinais, sempre verifique fatores-chave como depósito mínimo, porcentagem de retorno e taxas associadas. Analise todos os detalhes e **relatórios de negociação para ajudá-lo a tomar uma decisão mais informada.**

# **COMO SUBSCREVER UM SINAL**

Para seguir um sinal escolhido, clique em **"Seguir"** no canto superior direito do perfil do provedor de sinal.

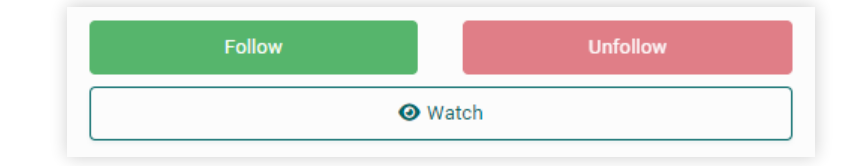

**1 -** Escolha a conta de negociação que você usará para subscrever o sinal e insira a senha da conta de negociação.

**2 -** Ao escolher o tipo de seguidor para o Social Trading, você tem três opções: **Porcentagem, Lotes Fixos ou Proporcional por Patrimônio.** Escolha a opção que melhor se adapta às suas preferências de negociação e estratégia de gerenciamento de risco.

**Porcentagem:** O sistema copiará uma porcentagem especificada do volume de negociação do sinal para sua conta. Por exemplo, se você escolher 50% e o sinal iniciar uma negociação de 1 lote, sua conta replicará a negociação com 0,5 lotes.

- **Tamanho Mínimo (Lotes):** *Isso representa o menor valor de negociação que será aberto, independentemente do tamanho da negociação do sinal. O menor valor permitido é 0,01%.*
- **• Max Size (Lots):** *Tamanho Máximo (Lotes): Este parâmetro determina o valor máximo da negociação que será aberta. Tenha em mente que configurar isso para 0 é equivalente a não ter limitação.*

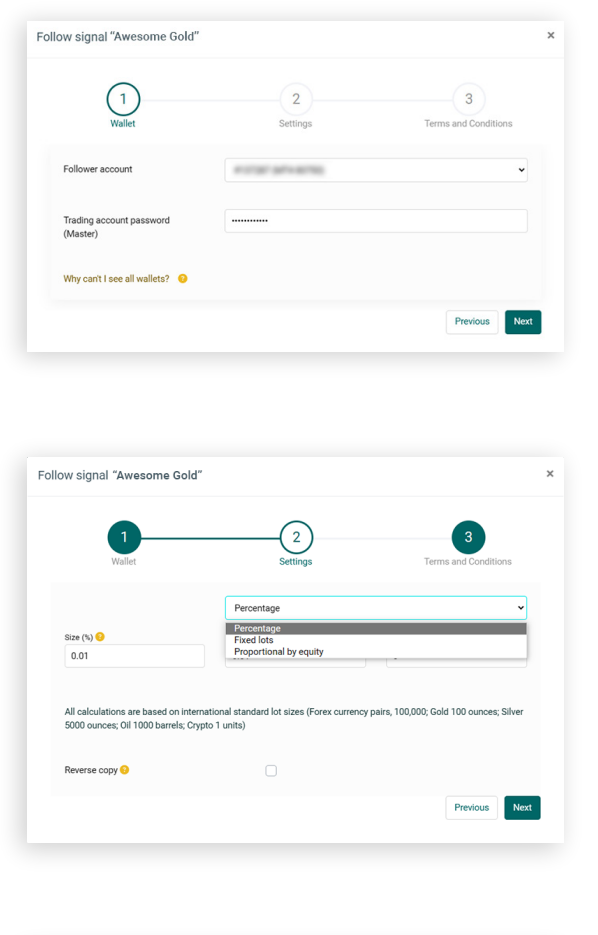

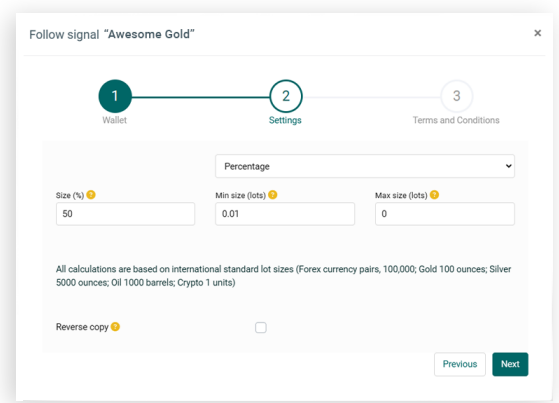

## **COMO SUBSCREVER UM SINAL**

**Lotes Fixos:** Você pode definir uma quantidade fixa (lotes) que o sistema copiará para sua conta para cada negociação iniciada pelo sinal. Por exemplo, se você escolher 1 Lote, sua conta espelhará as negociações do sinal com um volume de 1 Lote cada.

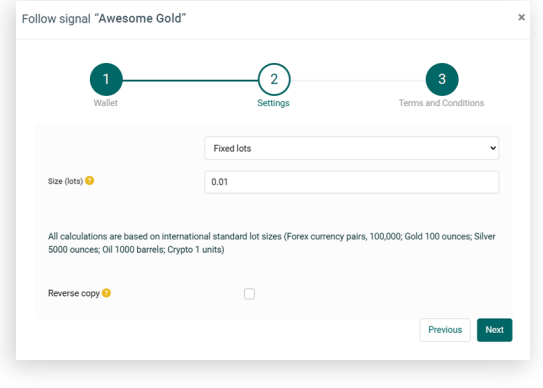

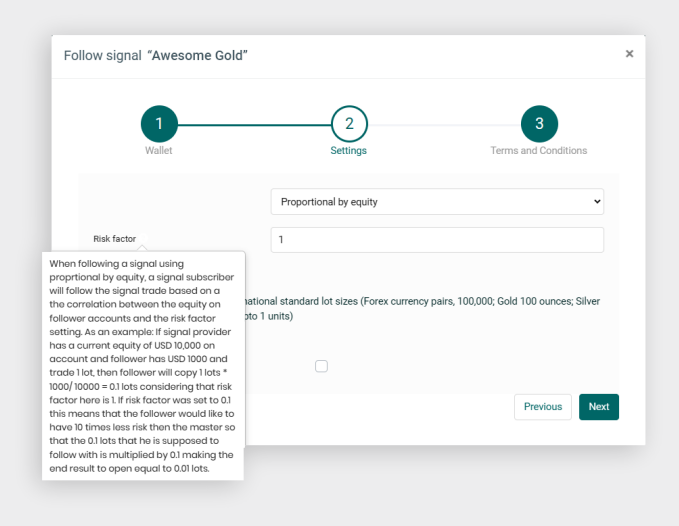

**Proporcional por Patrimônio:** Escolher a abordagem 'Proporcional por Patrimônio' garante que as negociações sejam executadas com base no patrimônio do provedor de sinal em proporção ao seu, considerando o fator de risco definido.

- *• Um fator de risco de 1 indica que você está assumindo o mesmo nível de risco que o provedor de sinal.*
- *• Se o patrimônio do provedor de sinal diferir do seu, o sistema ajustará proporcionalmente o volume da negociação.*
- *• Por exemplo, se o sinal abrir uma negociação de 1 lote e seu patrimônio for a metade do patrimônio do provedor de sinal, sua conta replicará a negociação com 0,5 lotes.*

**3 -** Após selecionar o tipo de Seguidor apropriado, clique em **"Avançar"** para prosseguir para os Termos e Condições. Leia atentamente os **Termos e Condições**. Se concordar com os termos, role até o final da página e assine eletronicamente o formulário.

#### 4 - Para a etapa final, clique em **"Concluir"** para se inscrever.

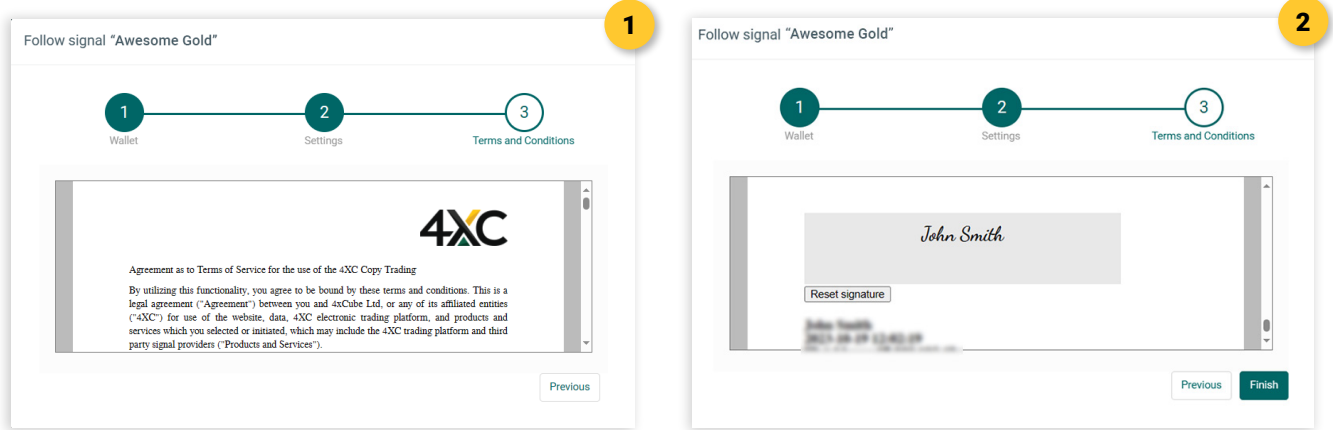

Mantenha facilmente o controle dos sinais e gerencie todas as suas inscrições acessando a aba **"Minhas Inscrições"** em sua área de cliente.

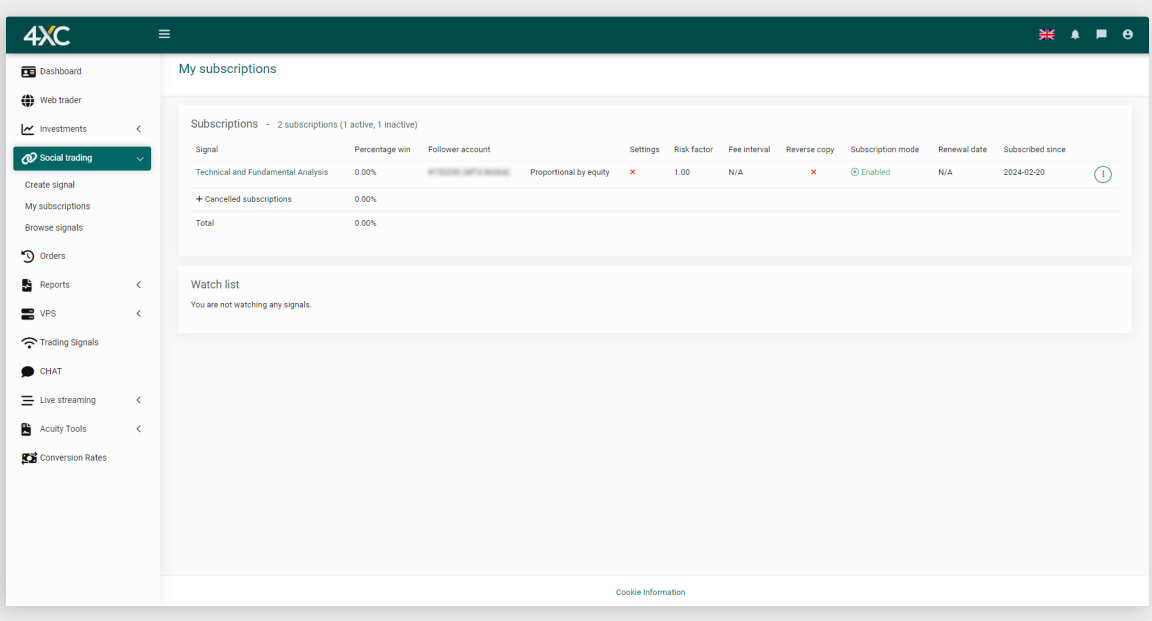

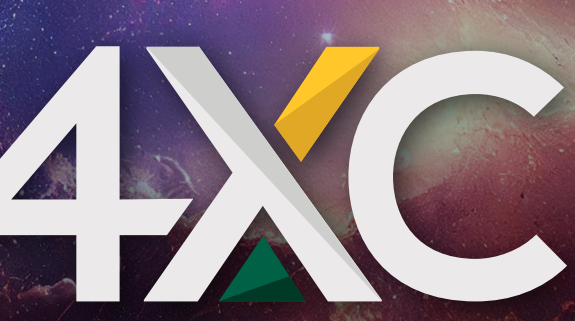

"As informações fornecidas neste folheto são apenas para fins informativos e não são consideradas um conselho ou recomendação de qualquer tipo. Qualquer pessoa que deseje usar nossa funcionalidade de Copy Trading assume total responsabilidade por suas ações. Recomendamos que você faça sua própria pesquisa sobre qualquer informação percebida deste folheto."

#### Forex | Metais | Índice CFDs & Petróleo | Criptomoedas | Contratos Futuros

Negociar Forex/CFDs com margem carrega um alto nível de risco e pode não ser adequado para todos os investidores, já que você pode sofrer perdas superiores aos depósitos. Os produtos são destinados a clientes varejistas, profissionais e contrapartes elegíveis. Para clientes que possuem conta(s) com a 4XC, clientes varejistas podem sofrer uma perda total dos fundos depositados, mas não estão sujeitos a obrigações de pagamento subsequentes além dos fundos depositados e os clientes profissionais podem sofrer perdas superiores aos depósitos. Antes de negociar qualquer produto oferecido pela 4XC, qualquer afiliada das empresas mencionadas anteriormente, ou outras empresas dentro da 4XC [coletivamente, "4xCube Ltd"], considere cuidadosamente sua situação financeira e nível de experiência. A 4xCube Ltd pode fornecer comentários gerais que não se destinam a aconselhamento de investimento e não devem ser interpretados como tal. Procure o conselho de um consultor financeiro separado. A 4xCube Ltd não assume qualquer responsabilidade por erros, imprecisões ou omissões; não garante a precisão, integridade das informações, texto, gráficos, links ou outros itens contidos nestes materiais. Leia e entenda os Termos e Condições nos sites da 4xCube Ltd antes de tomar medidas adicionais.

A 4XC é uma marca registrada da 4xCube Ltd, registrada nas Ilhas Cook com o número ICA 12767/2018 e licenciada pela FSC (Comissão de Supervisão Financeira) com o número de licença de troca de dinheiro MC03/2018 (A licença se aplica apenas a produtos Forex).

A 4xCube Ltd é auditada pela McMillan Woods.

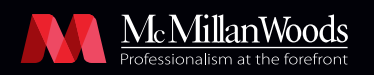

A 4xCube Ltd não oferece seus serviços aos residentes de certas jurisdições, como EUA, Iraque, Irã, Mianmar e Coreia do Norte.